### *COME SI USA IL PERCORSO ONLINE? MATH IN ADVANCE* PER LA REVISION E IL POTENZIAMENTO DELLE COMPETENZE MATEMATICHE

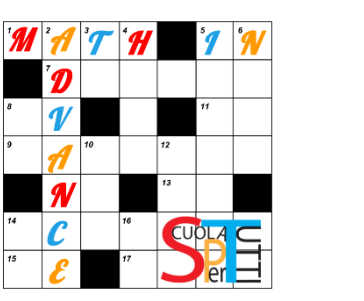

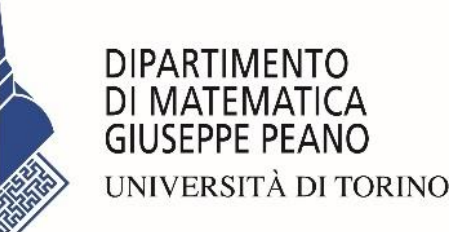

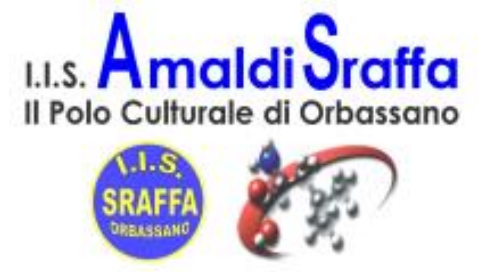

Dipartimento di Matematica dell'Università di Torino

I.I.S. Amaldi Sraffa di Orbassano

### INDICE

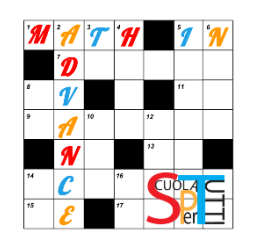

- [IL PROGETTO](#page-2-0)
- [ACCESSO AL PERCORSO ONLINE](#page-3-0)
- [IL PERCORSO DI MATEMATICA](#page-6-0)
- [I FORUM](#page-9-0)
- [I MODULI](#page-11-0)
- [I LIBRI](#page-16-0)
- [I FILE INTERATTIVI](#page-17-0)
- [I PROBLEMI E LE APPLICAZIONI](#page-19-0)
- [I TEST ONLINE](#page-20-0)
- [CONTROLLA I TUOI PROGRESSI](#page-28-0)
- QUESTIONARIO FINALE

### <span id="page-2-0"></span>MATH IN ADVANCE: IL PROGETTO

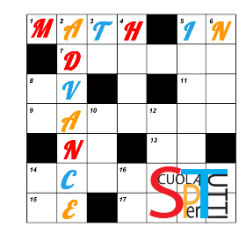

Il progetto «MATH IN ADVANCE» è proposto dall'*I.I.S. Amaldi Sraffa di Orbassano* (docente referente: prof.ssa Cristina Mares) e realizzato in collaborazione con il *Dipartimento di Matematica dell'Università di Torino* (Responsabile scientifico: prof.ssa Marina Marchisio).

Ha come principale obiettivo il *potenziamento delle competenze matematiche di base* per gli studenti provenienti dalle scuole secondarie di primo grado che si apprestano ad iniziare la scuola secondaria di secondo grado.

Questo *percorso online* è pensato *per la revisione e il potenziamento* degli argomenti considerati indispensabili per l'apprendimento della matematica.

Il percorso utilizza *metodologie innovative*, quali il problem posing e problem solving, learning-by-doing, la valutazione formativa automatica.

### <span id="page-3-0"></span>ACCESSO AL PERCORSO ONLINE

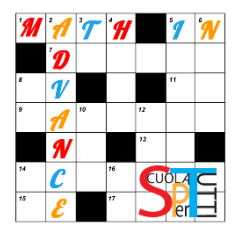

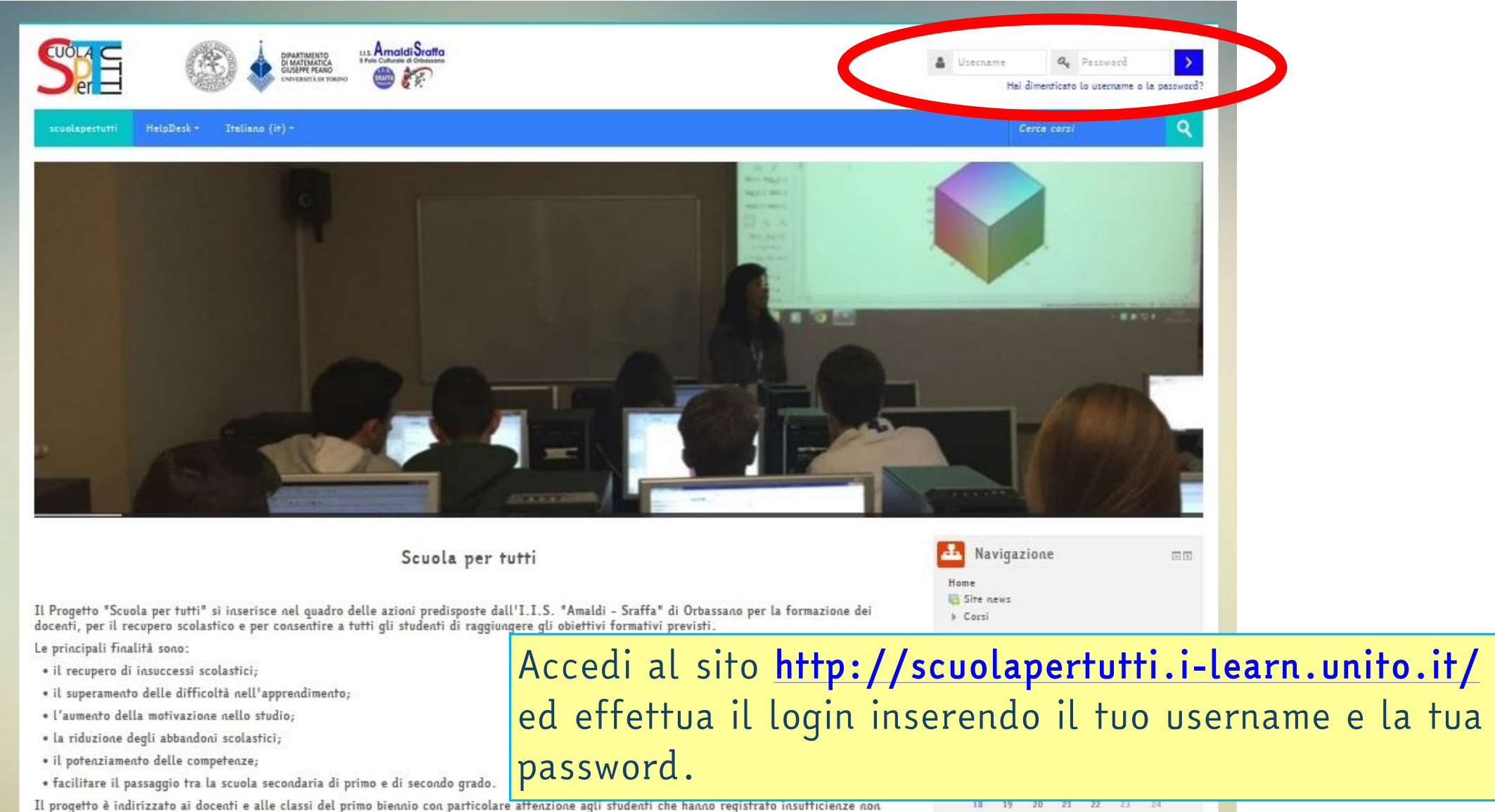

particolarmente gravi nelle varie discipline durante il primo periodo dell'anno scolastico.

#### 25 26 27 28 29 30

### HELPDESK

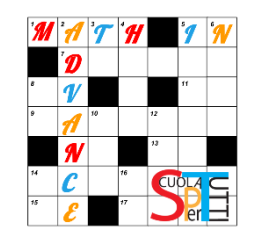

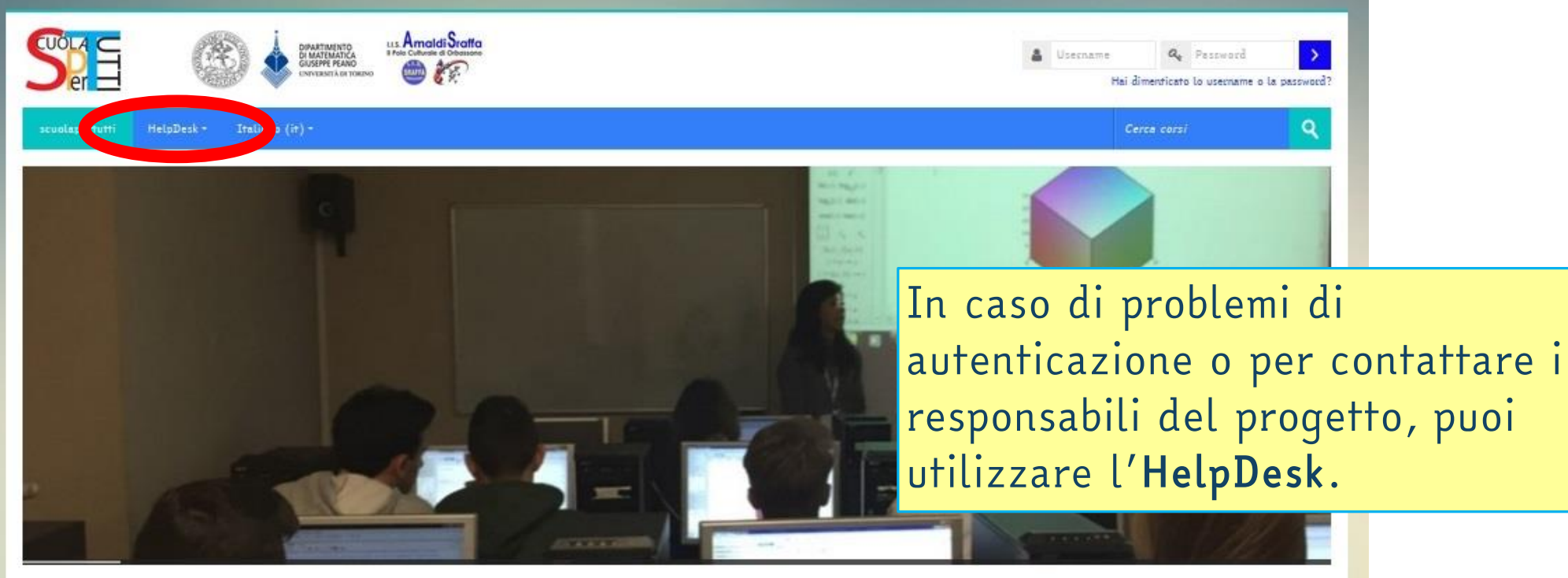

#### Scuola per tutti

Il Progetto "Scuola per tutti" si inserisce nel quadro delle azioni predisposte dall'I.I.S. "Amaldi - Sraffa" di Orbassano per la formazione dei docenti, per il recupero scolastico e per consentire a tutti gli studenti di raggiungere gli obiettivi formativi previsti.

Le principali finalità sono:

- · il recupero di insuccessi scolastici;
- · il superamento delle difficoltà nell'apprendimento;
- · l'aumento della motivazione nello studio;
- · la riduzione degli abbandoni scolastici;
- · il potenziamento delle competenze;
- · facilitare il passaggio tra la scuola secondaria di primo e di secondo grado.

Il progetto è indirizzato ai docenti e alle classi del primo biennio con particolare attenzione agli studenti che hanno registrato insufficienze non particolarmente gravi nelle varie discipline durante il primo periodo dell'anno scolastico.

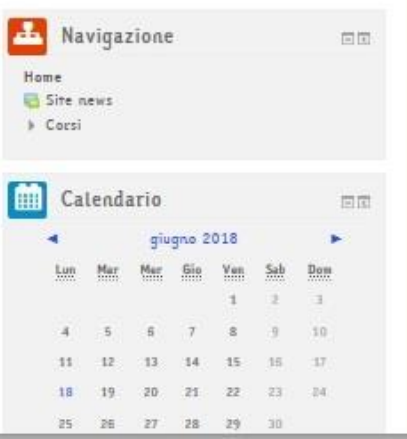

### ACCESSO AL PERCORSO ONLINE

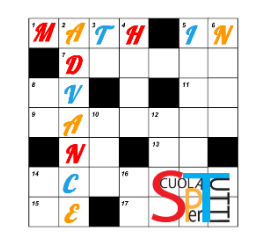

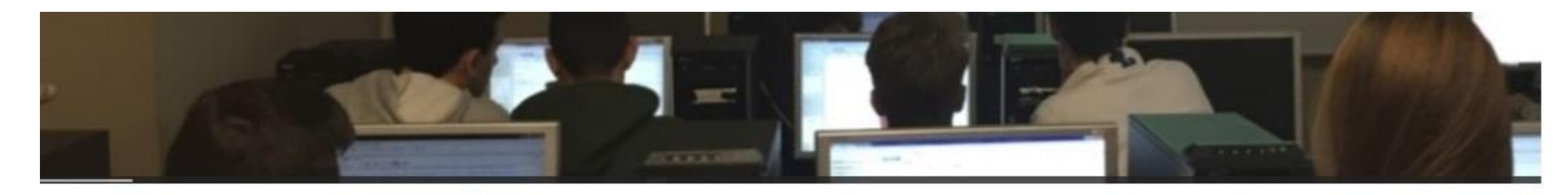

Scuola per tutti

Il Progetto "Scuola per tutti" si inserisce nel quadro delle azioni predisposte dall'I.I.S. "Amaldi - Sraffa" di Orbassano per la formazione dei locenti, per il recupero scolastico e per consentire a tutti gli studenti di raggiungere gli obiettivi formativi previsti.

Le principali finalità sono:

- · il recupero di insuccessi scolastici;
- · il superamento delle difficoltà nell'apprendimento;

**Unumpate dalla metivazione nalle chudi** 

### Cliccando su *Dashboard* troverai il corso «Math in Advance!» Cliccaci sopra per entrare.

attenzione agli studenti che hanno registrato insufficienze non

particolarmente gravi nelle varie discipline durante il primo periodo dell'anno scolastico.

"Scuola per tutti" è realizzato in collaborazione con il Dipartimento di Matematica "G. Peano" dell'Università di Torino, responsabile scientifica la prof.ssa Marina Marchisio.

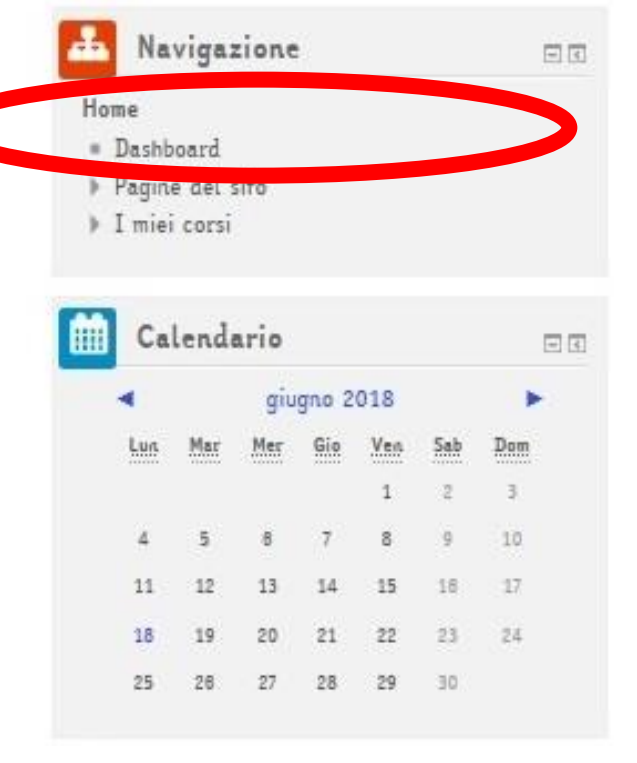

<span id="page-6-0"></span>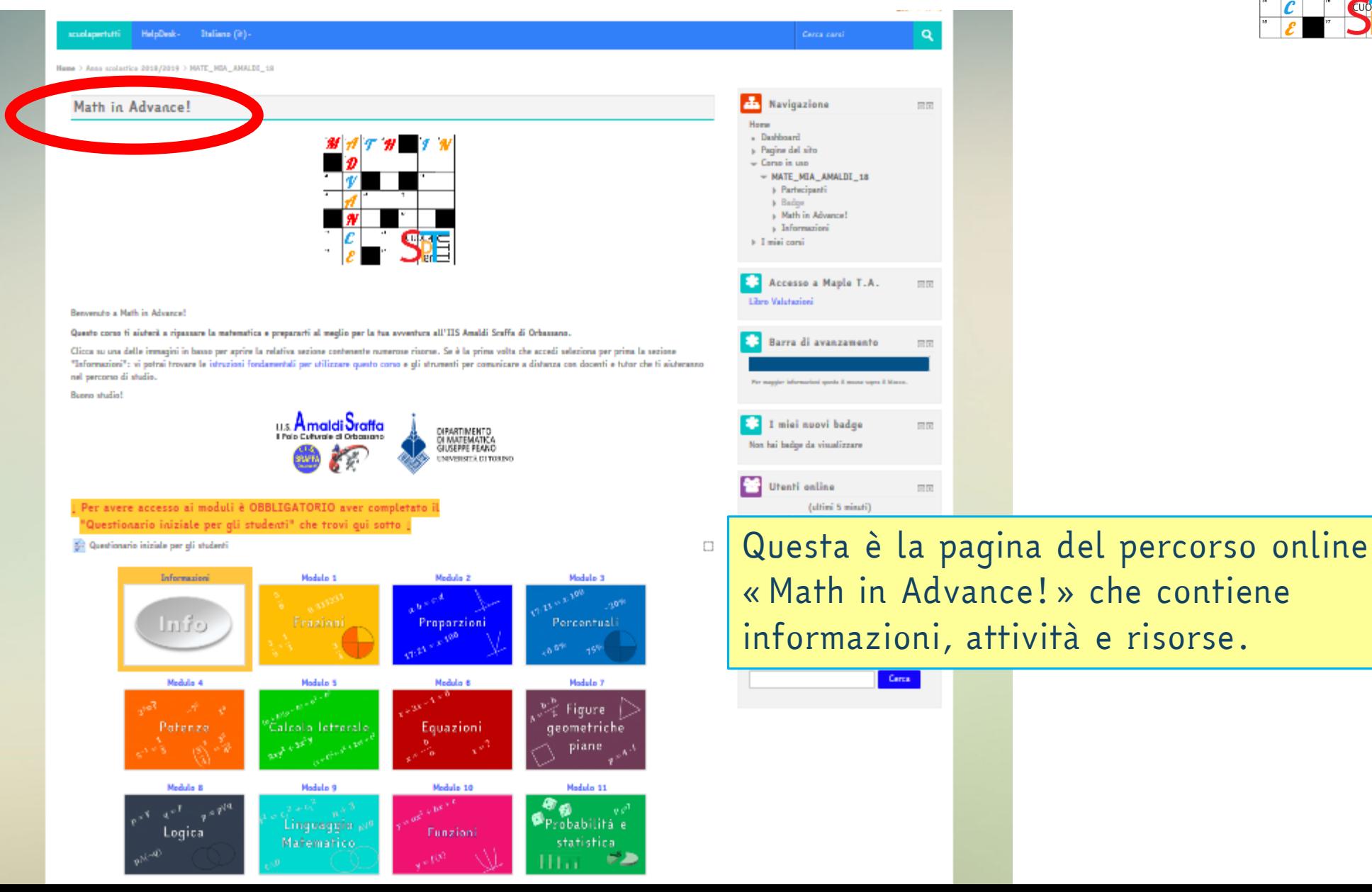

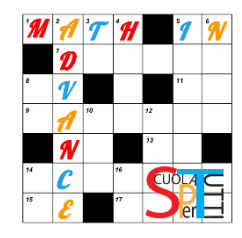

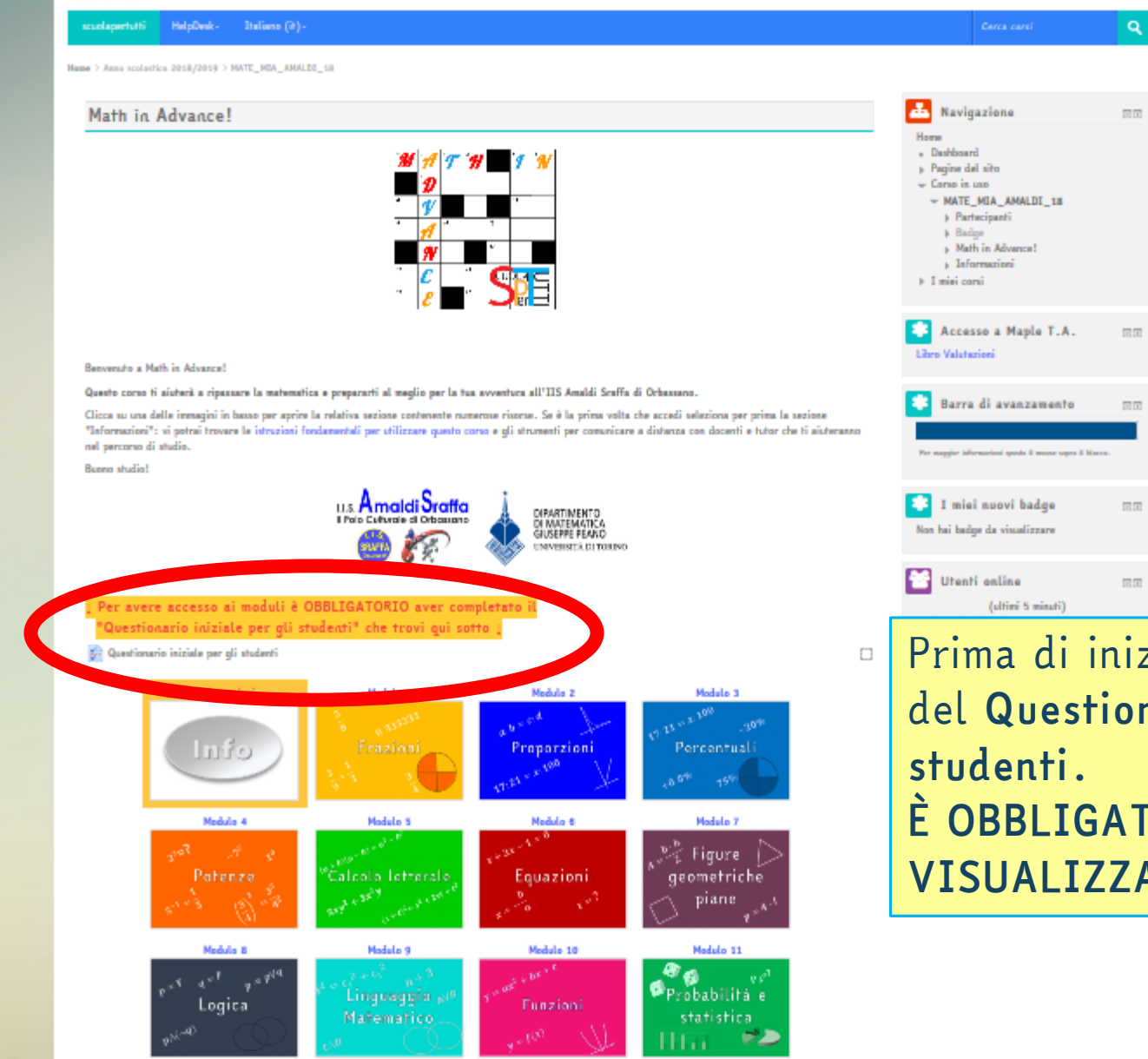

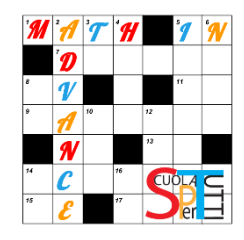

Prima di iniziare rispondi alle domande del *Questionario iniziale per gli È OBBLIGATORIO PER POTER VISUALIZZARE I MATERIALI!*

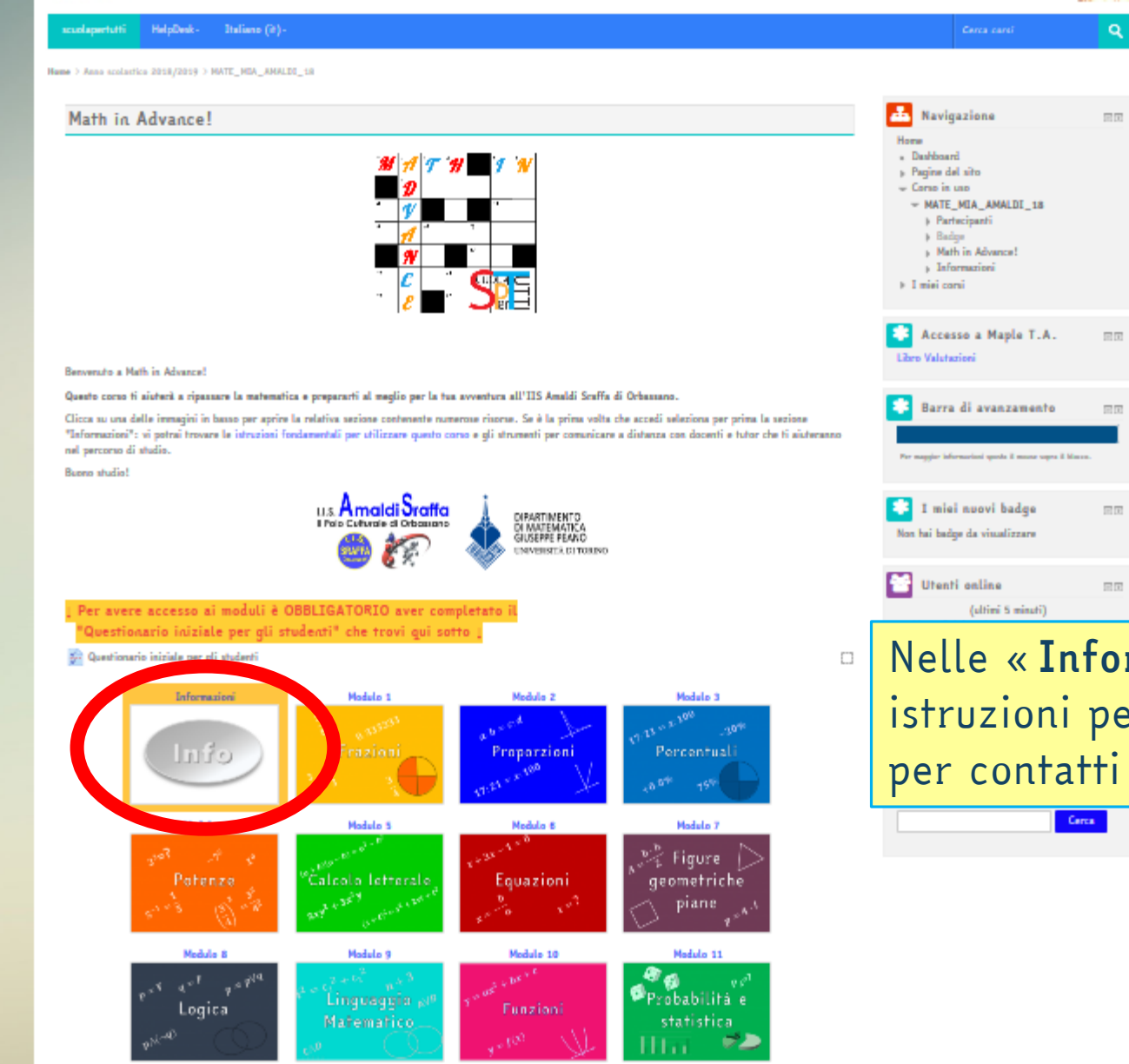

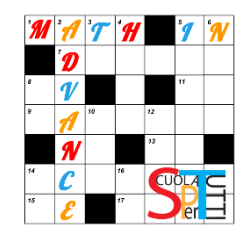

Nelle «*Informazioni*» troverai alcune istruzioni per utilizzare il corso e forum per contatti con docenti e tutor.

<span id="page-9-0"></span>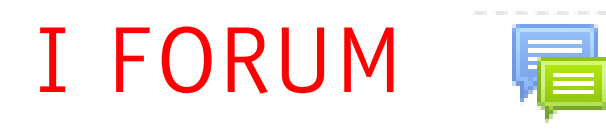

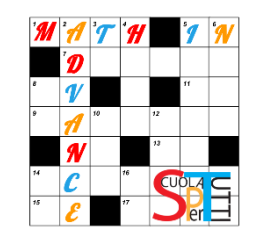

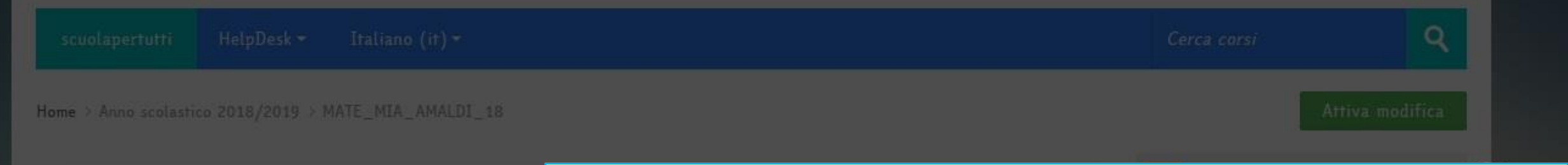

#### Informazioni

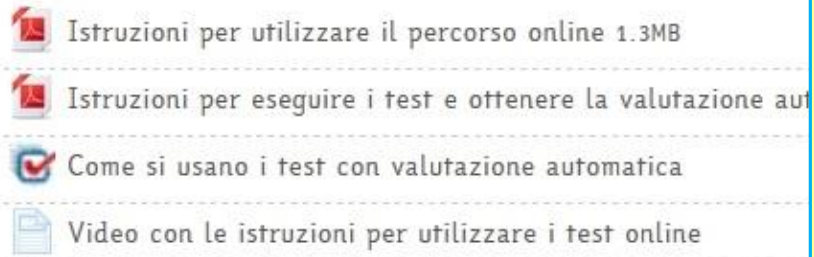

Inserisci nel Forum che trovi qui sotto i tuoi dubbi e le tue dot

Forum per comunicazioni, dubbi e domande

### Il Forum serve per comunicare.

Per chiedere consigli e dubbi agli altri partecipanti e futuri compagni di classe o per segnalare un problema puoi usare il *Forum per comunicazioni, dubbi e domande* e cominciare una nuova discussione, oppure rispondere ad un messaggio già inserito. Il Forum è monitorato da un tutor dell'Università.

Ogni volta che si scrive nel Forum, una copia del messaggio viene inviata automaticamente anche via email a tutti gli iscritti al corso.

Entrando nel Forum potrai ritrovare tutti i messaggi.

Benvenuto a Math in Advance!

Modulo 7

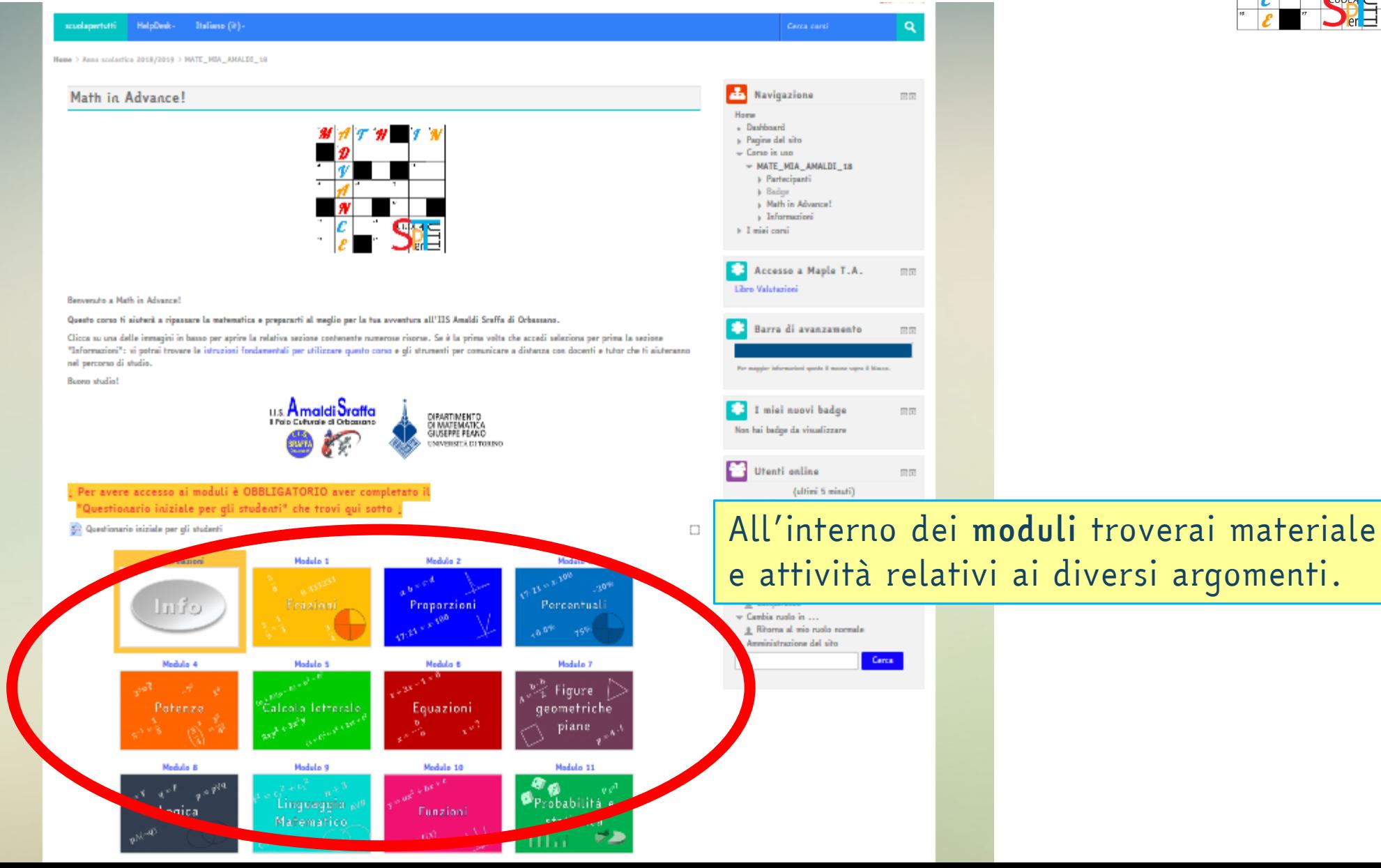

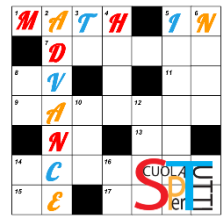

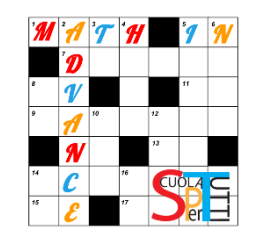

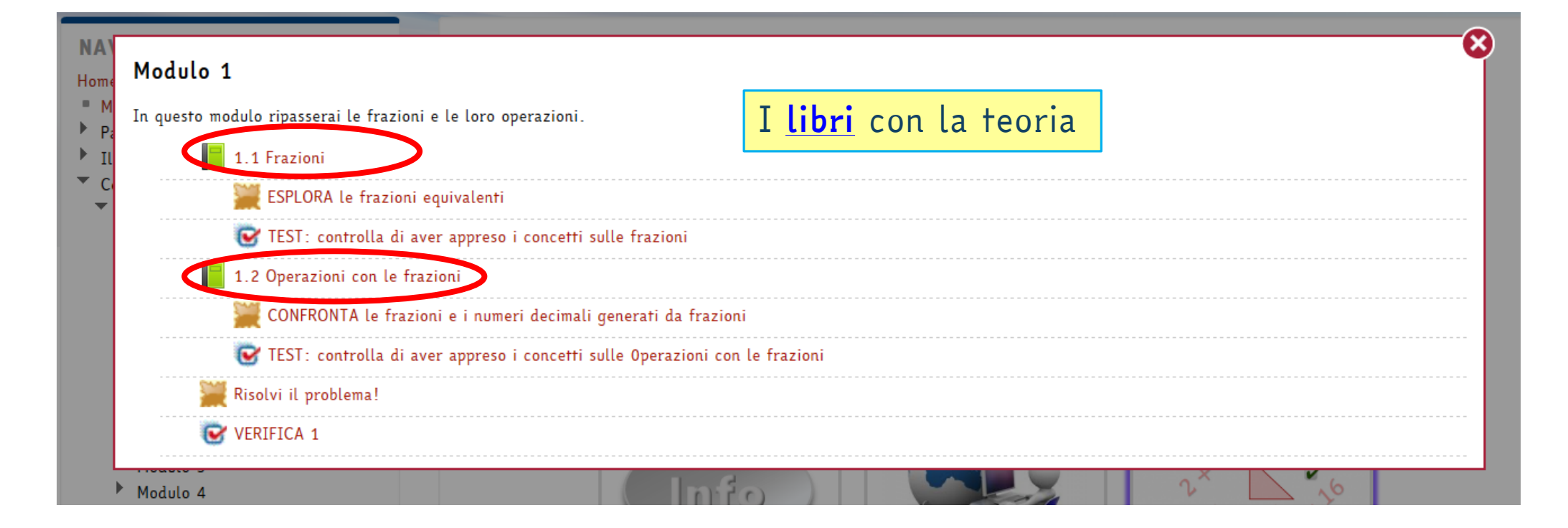

## <span id="page-11-0"></span>I MODULI

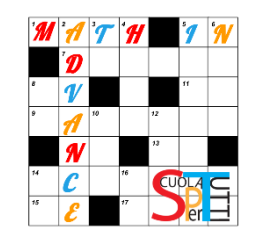

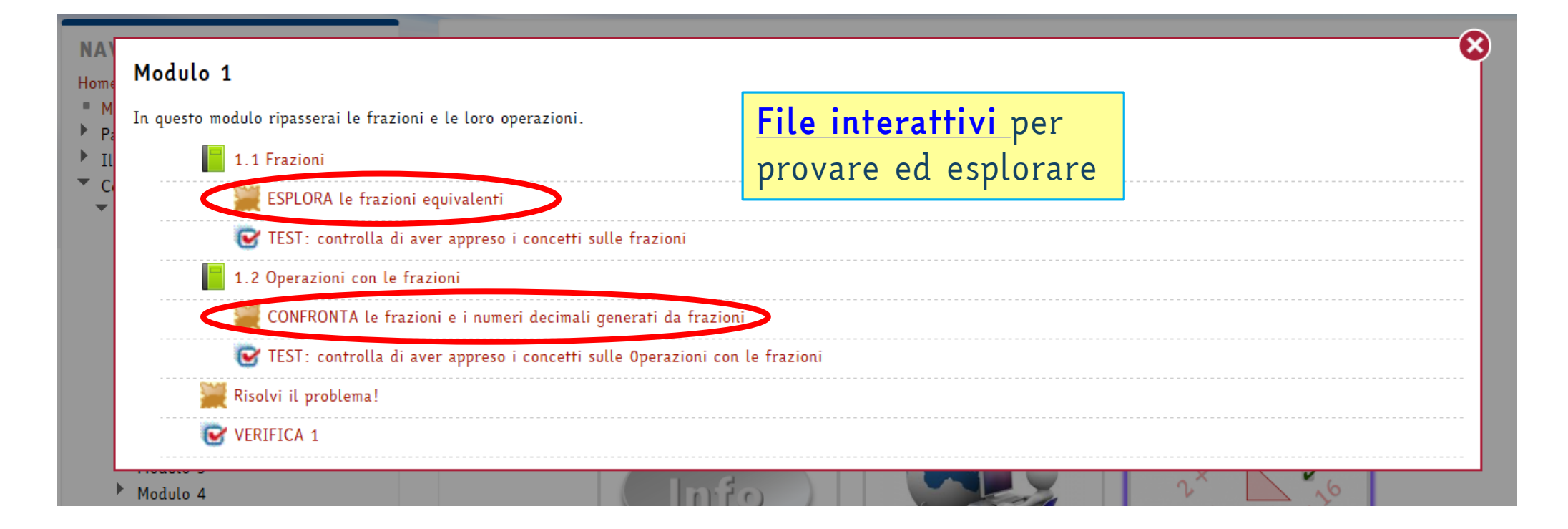

### I MODULI

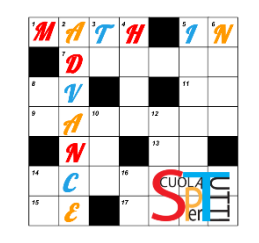

#### $\infty$ **NA** Modulo 1  $Hom<sub>6</sub>$  $\blacksquare$ *[Problemi e applicazioni](#page-19-0)*In questo modulo ripasserai le frazioni e le loro operazioni.  $\blacktriangleright$  $\overline{P}$  $\blacksquare$  1.1 Frazioni  $\mathbf{r}$ ESPLORA le frazioni equivalenti TEST: controlla di aver appreso i concetti sulle frazioni 1.2 Operazioni con le frazioni CONFRONTA le frazioni e i numeri decimali generati da frazioni TEST: controlla di aver appreso i concetti sulle Operazioni con le frazioni Risolvi il problema! VERIFICA 1  $Modd$  Modulo 4

### I MODULI

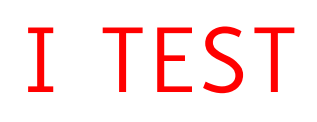

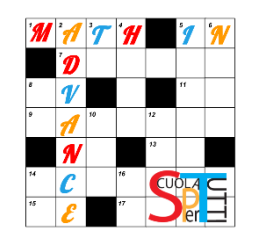

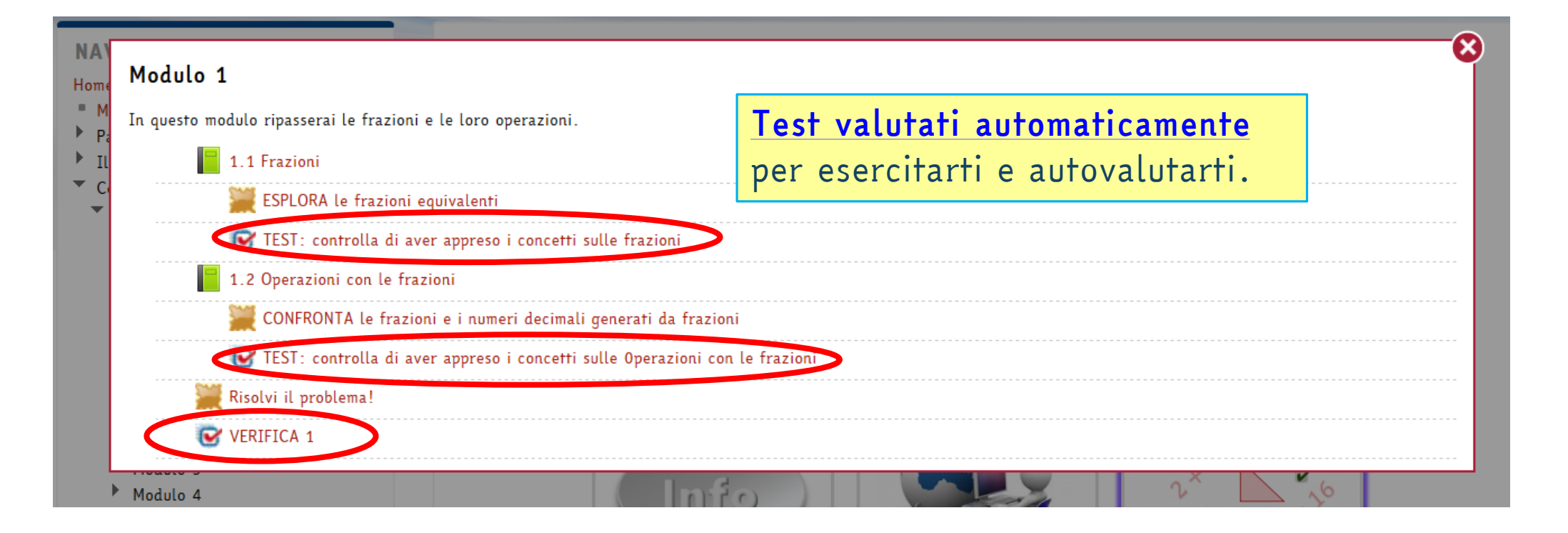

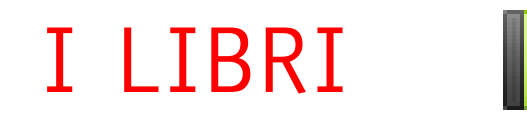

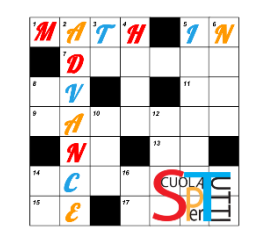

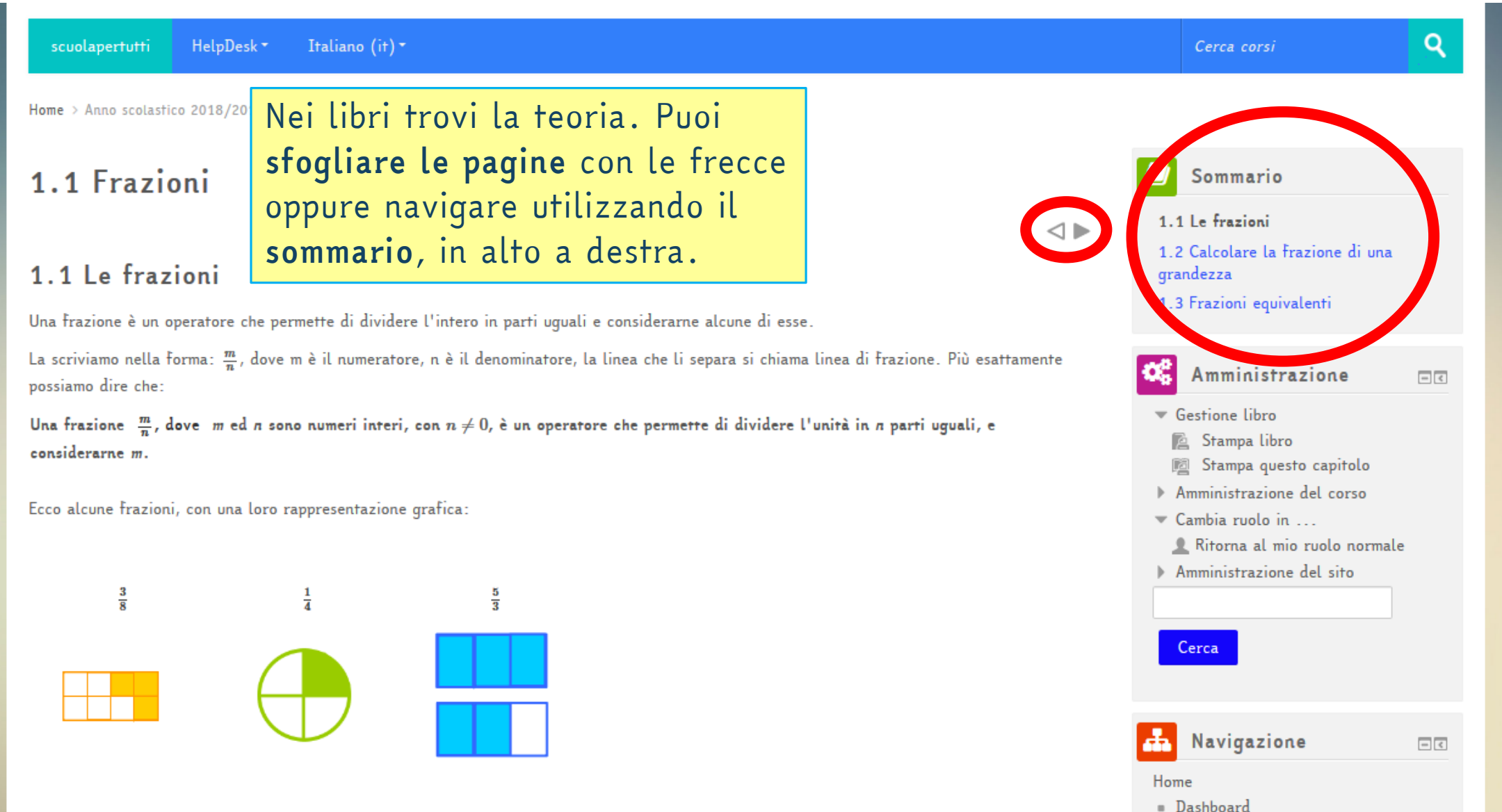

<span id="page-16-0"></span>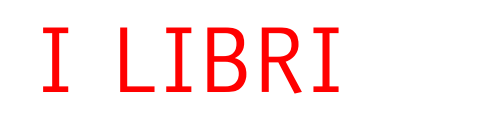

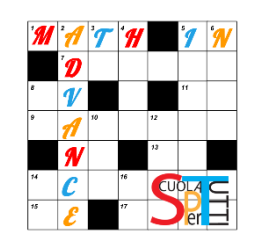

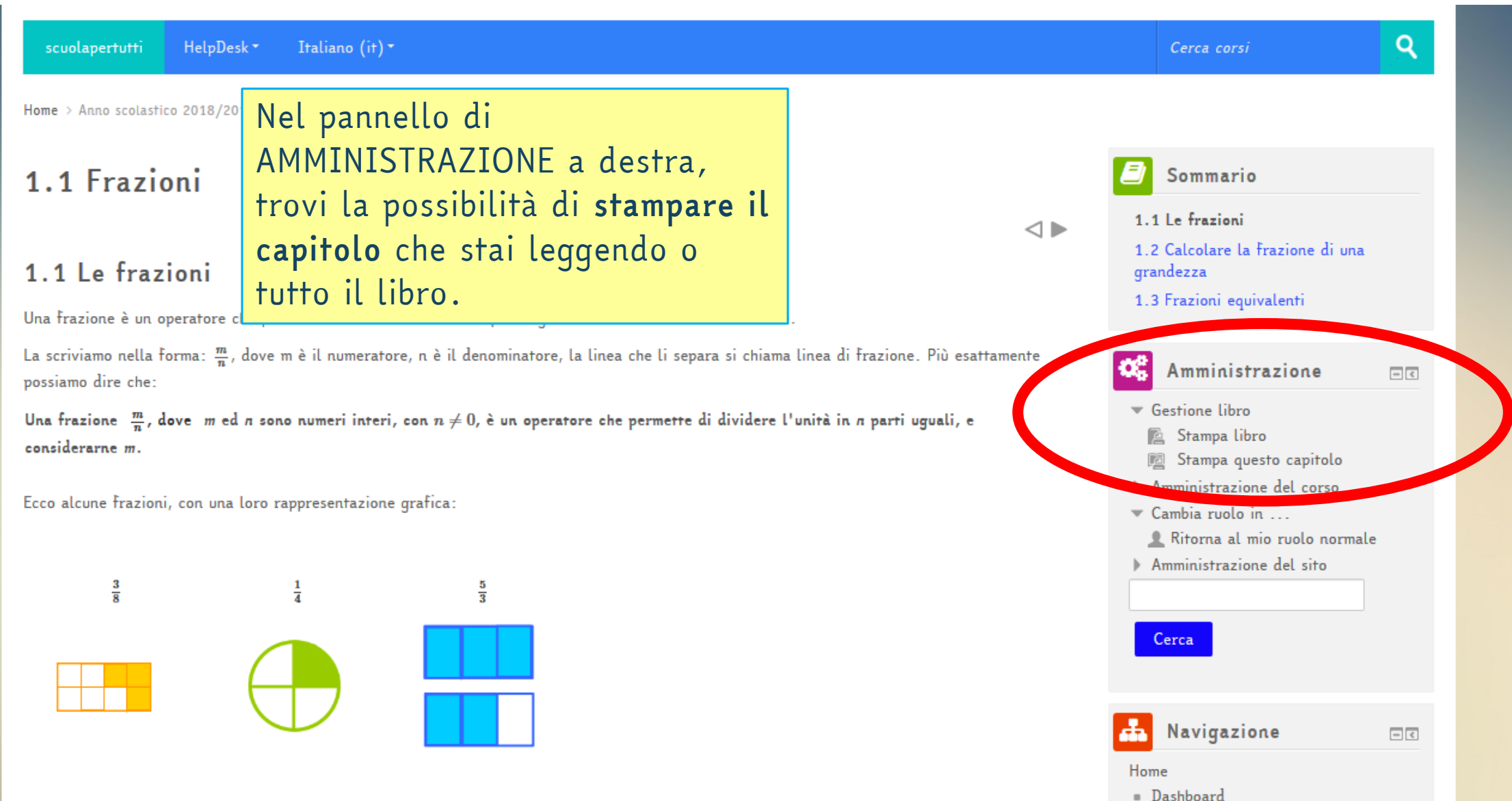

# <span id="page-17-0"></span>I FILE INTERATTIVI

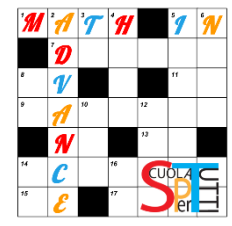

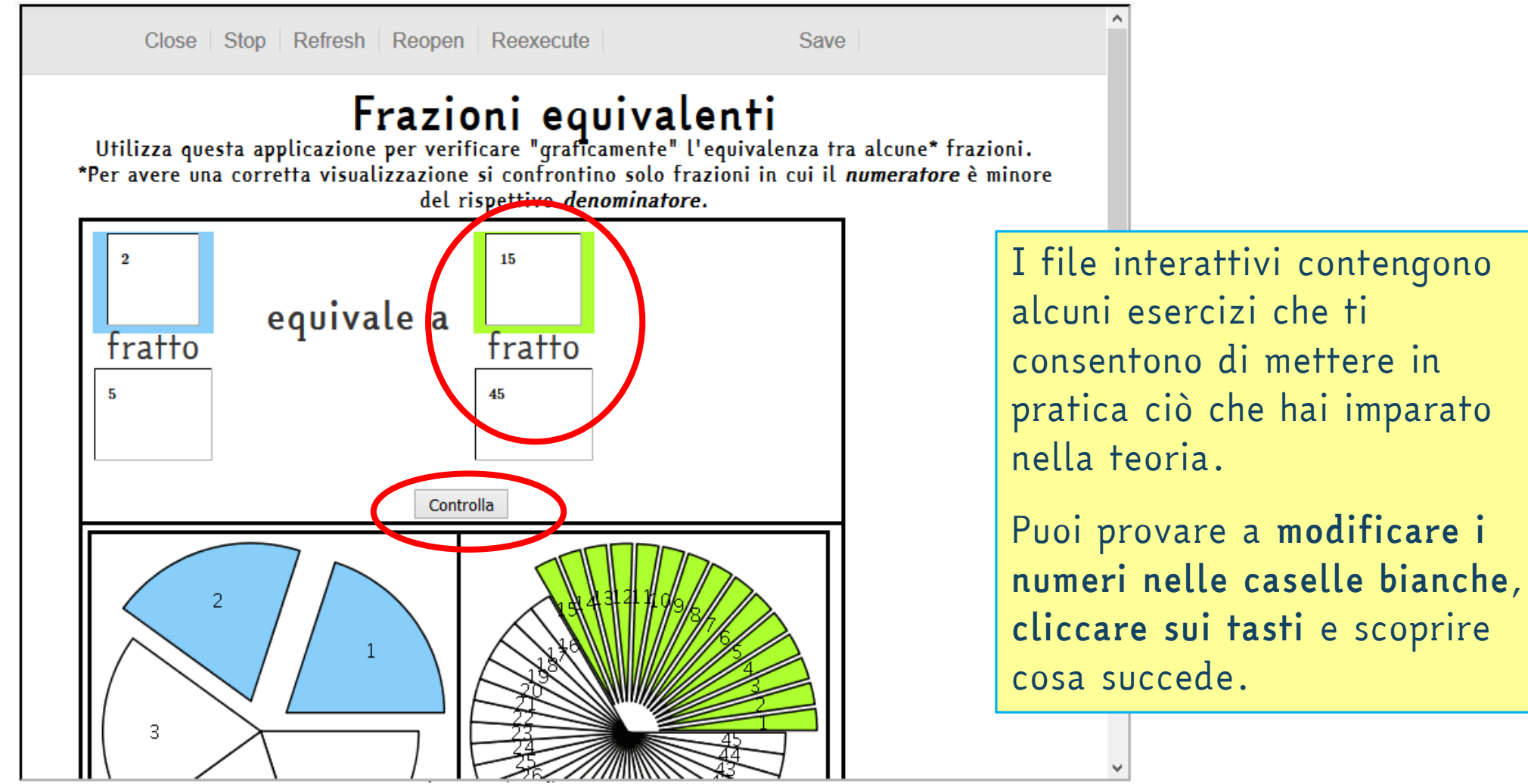

# I FILE INTERATTIVI

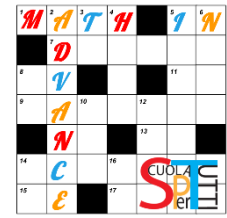

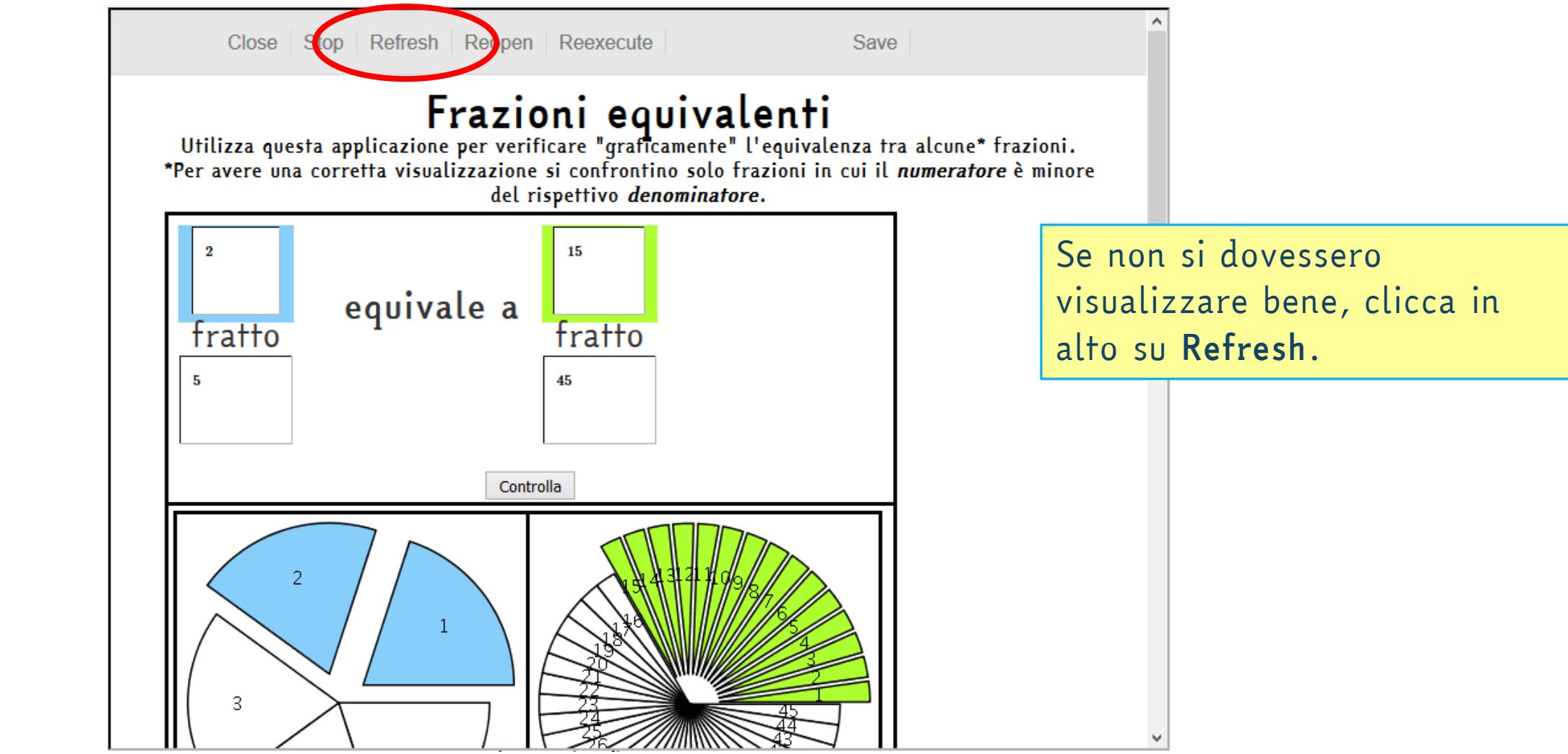

Ş.

### <span id="page-19-0"></span>PROBLEMI E APPLICAZIONI

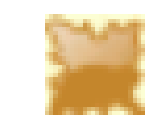

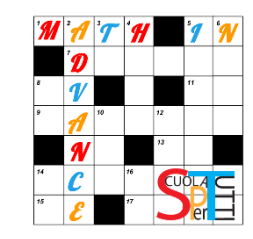

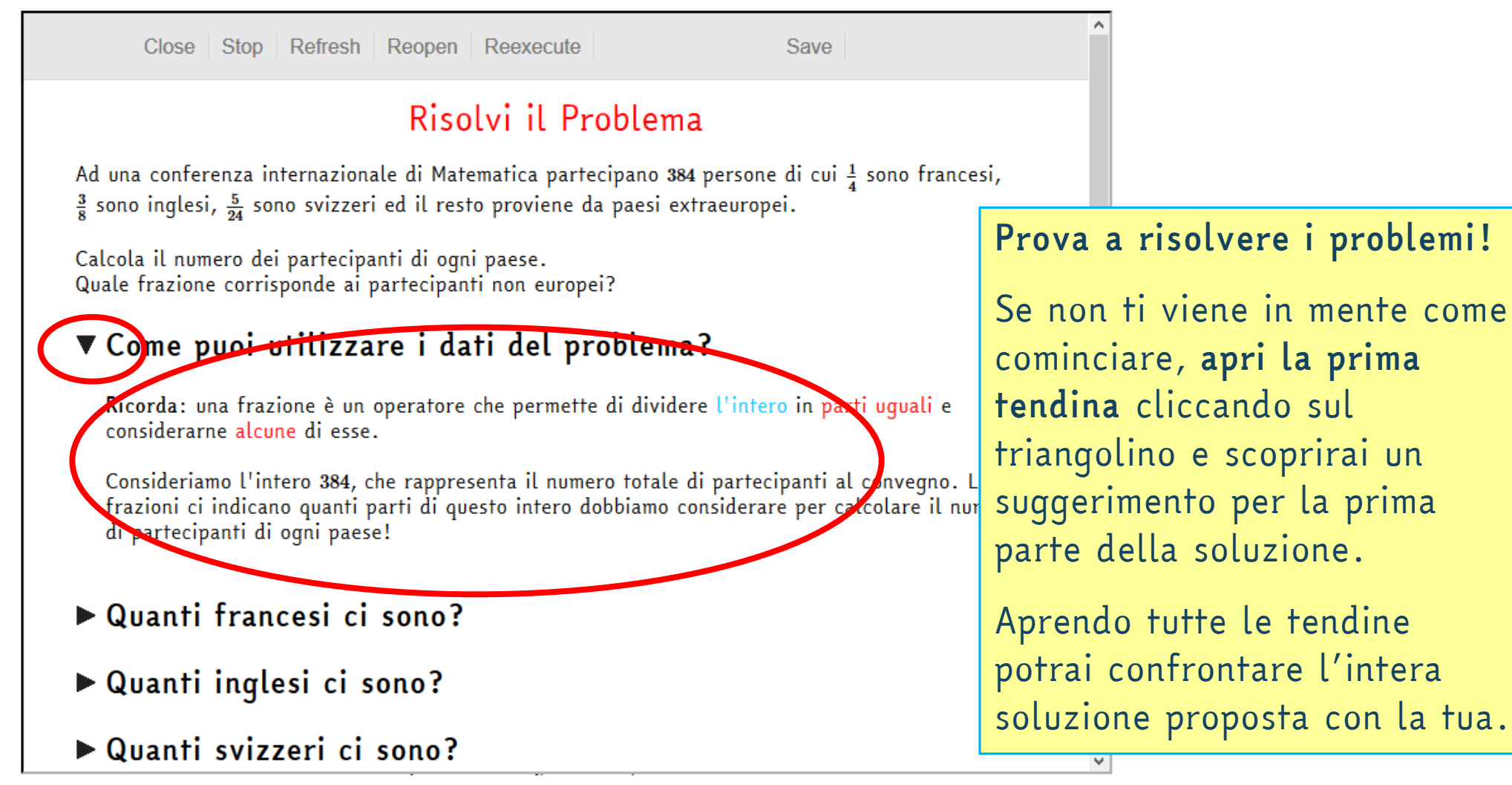

<span id="page-20-0"></span>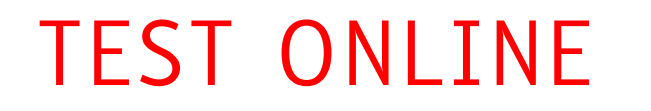

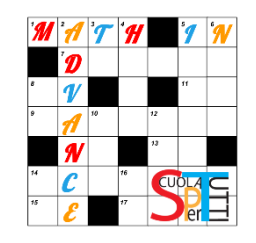

Ogni volta che apri un test o una verifica troverai alcune *domande estratte casualmente* da un gruppo di domande sull'argomento del test.

Ti consigliamo di *provare più volte ogni test* fino a quando non ti sentirai sicuro sull'argomento.

### TEST: controlla di aver appreso i concetti sulle frazioni

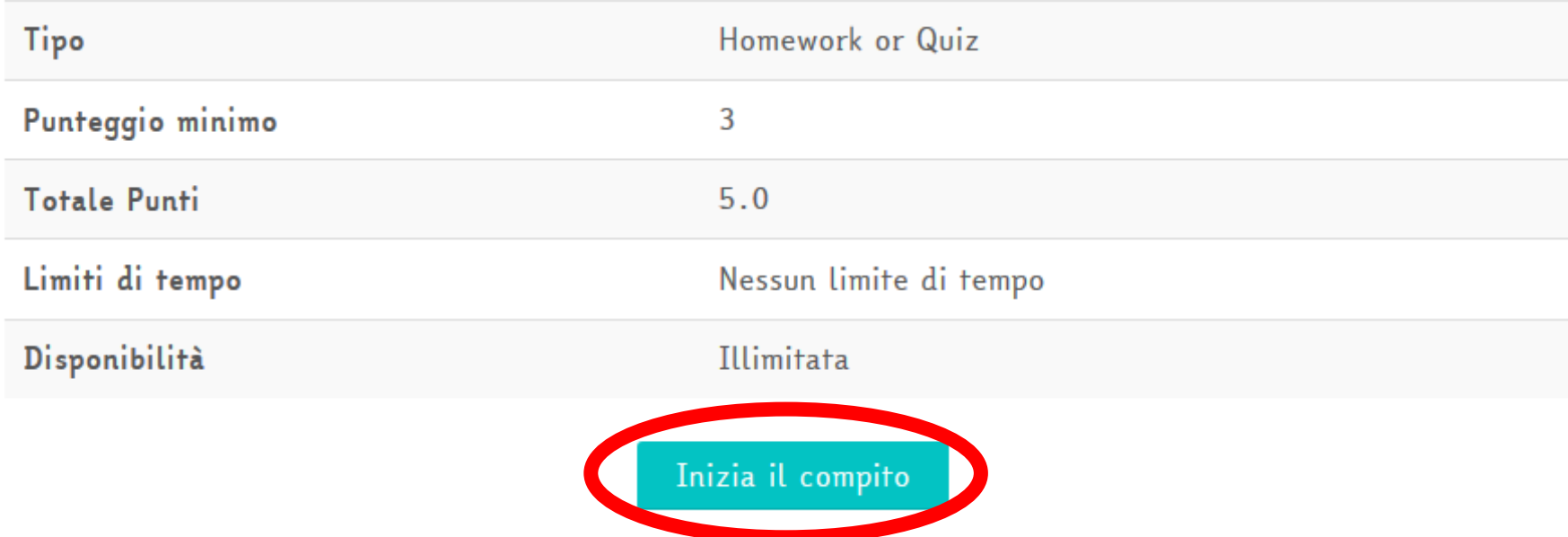

G

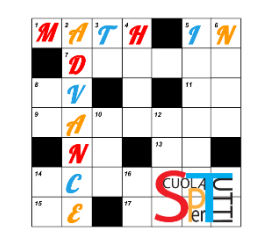

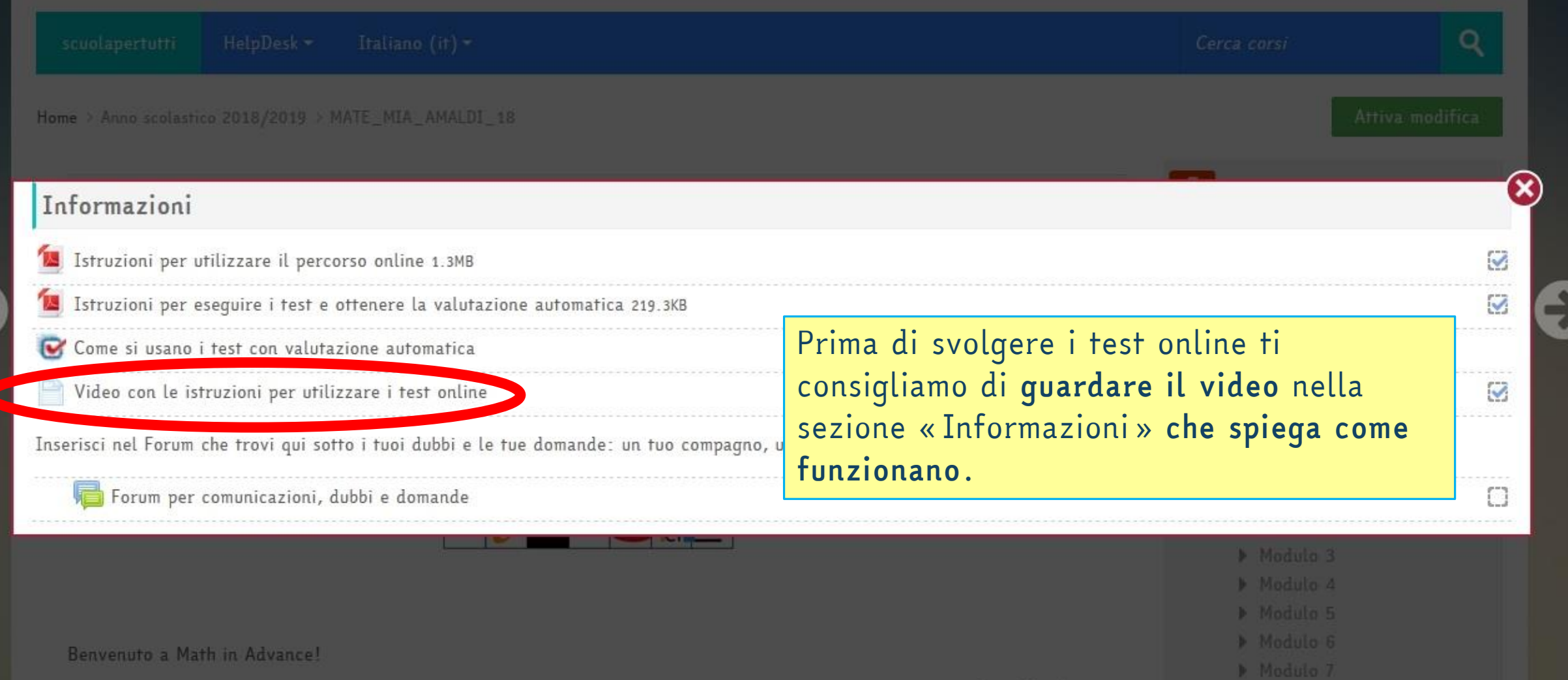

G

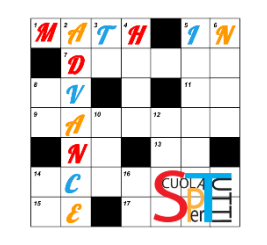

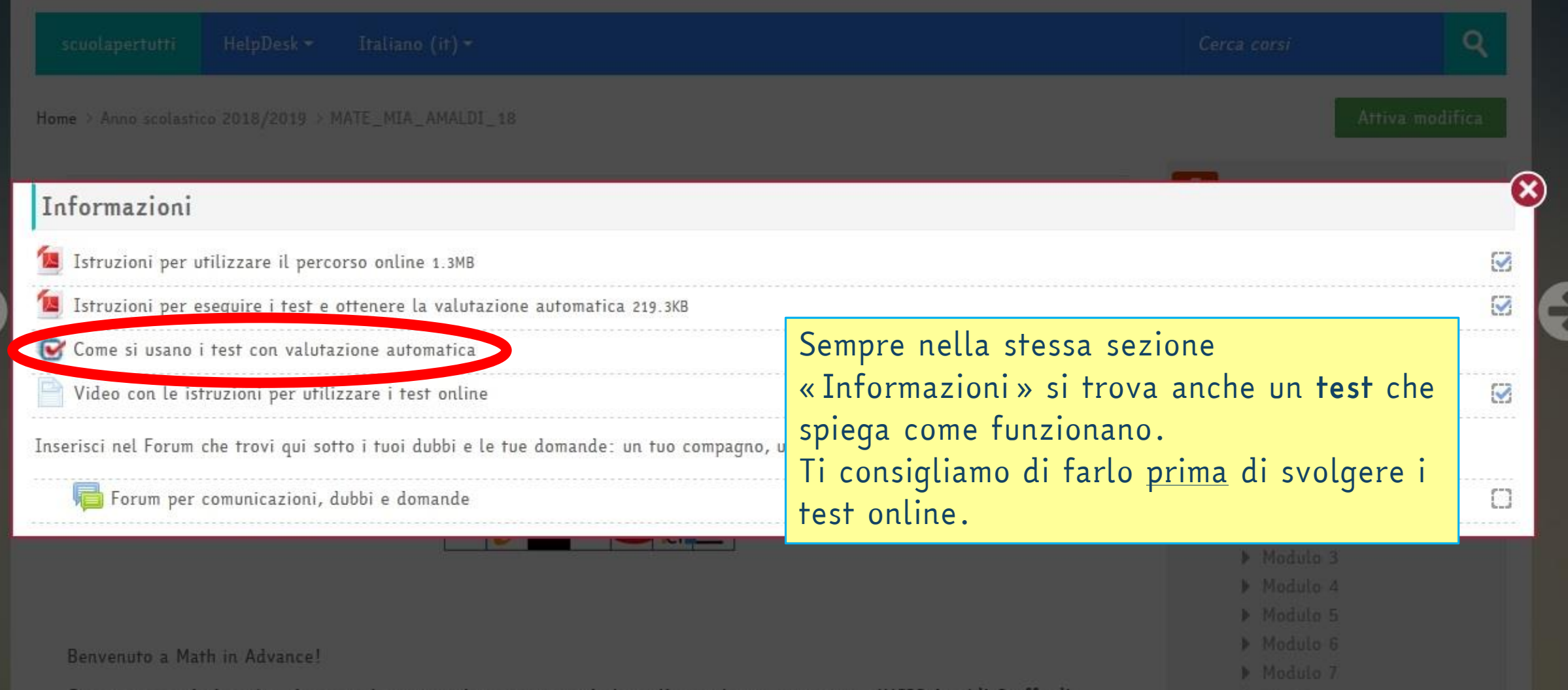

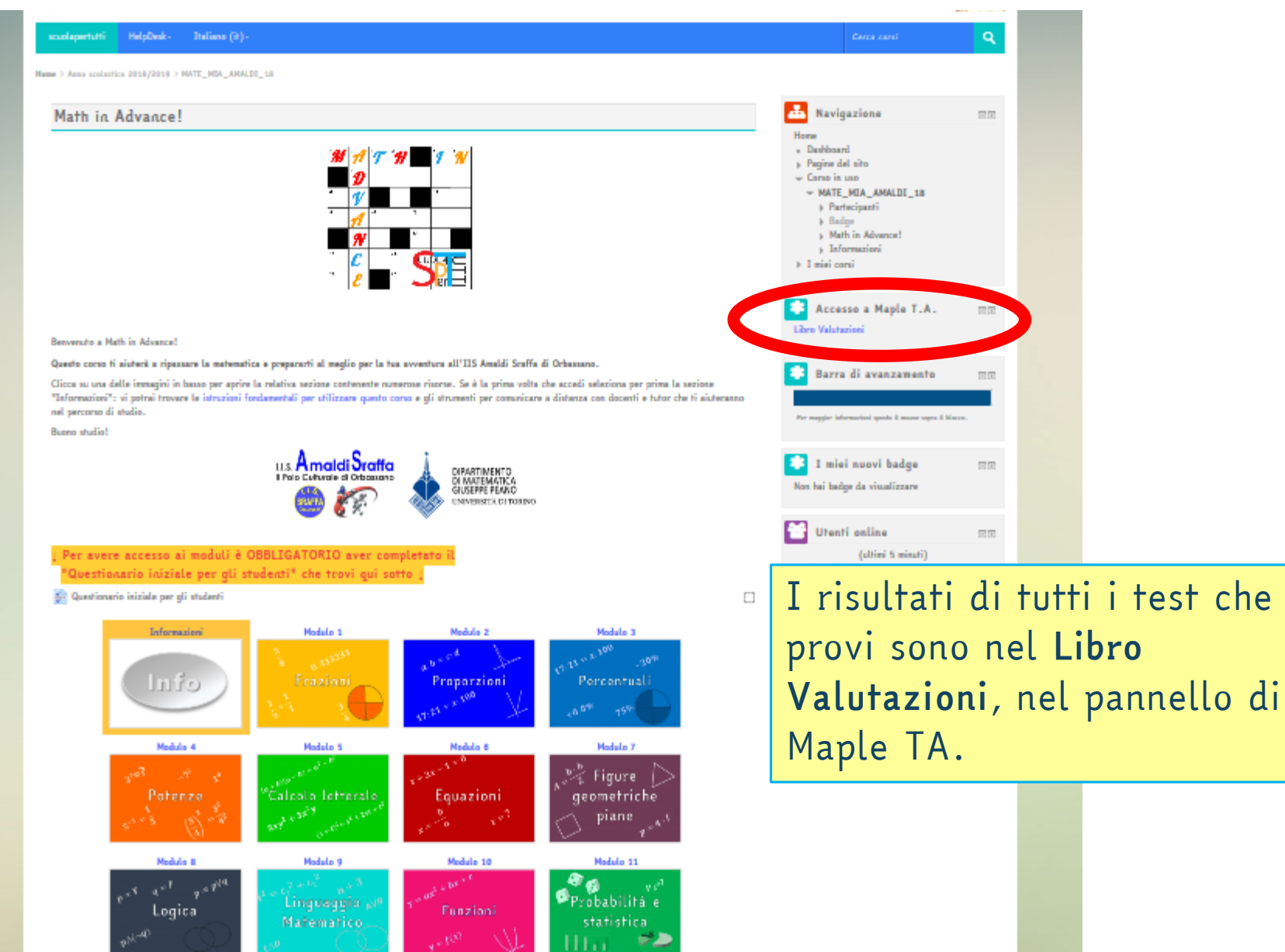

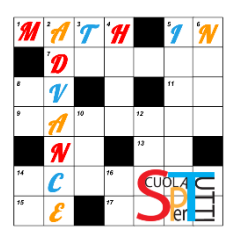

Export to CSV

Search

Rows 20

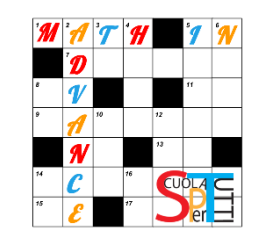

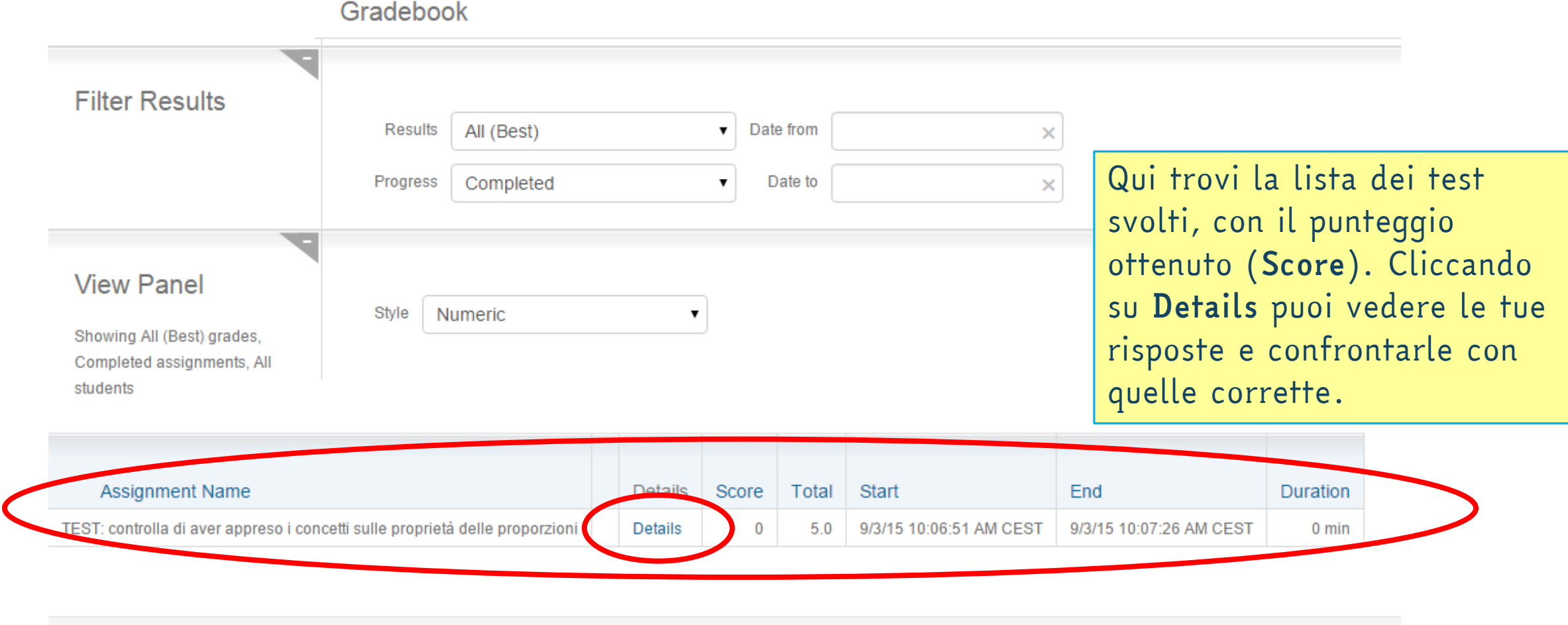

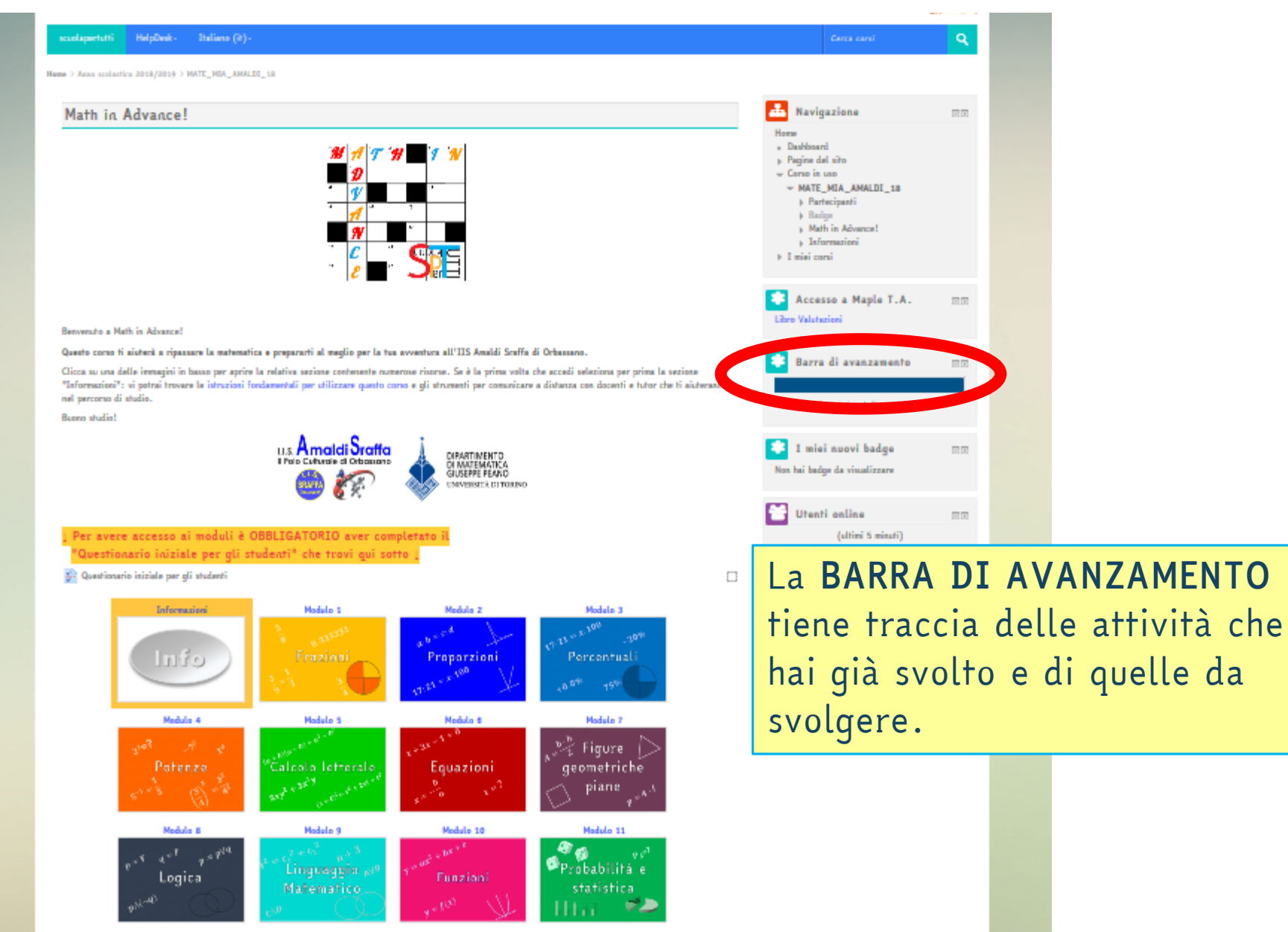

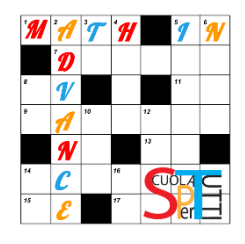

Matematico,

Logica

#### + Medulo 6 Benverato a Math in Advance! + Medulo 7 Questo corso ti aiuterà a ripassare la matematica e a prepararti al meglio per la tua avventura all'IIS Amaldi Sraffa di Orbassano. + Modulo 8 + Modulo 9 Clicca su una delle immagini in basso per aprire la relativa sezione contenente numerose risorse. Se è la prima volta che accedi seleziona per prima la sezione + Medulo 10 "Informazioni": vi potrai trovare le intruzioni fondamentali per utilizzare questo corso e gli strumenti per comunicare a distanza con docenti e tutor che ti aiuteranno + Modulo 11 nel percorso di studio. 1 Scarica Pattestato **Benno** studio! to I missi corsi. us Amaldi Sraffa dirartimento<br>di matematica<br>giuserre reano Il Polo Culturale di Orbonnono Accesso a Maple T.A. 回回 **INDUSTS DUTHER** Pagina principale della Classe Rimarvi associazione del corso... Per avere accesso ai moduli è OBBLIGATORIO aver completato il Barra di avanzamento 同同 "Questionario iniziale per gli studenti" che trovi qui sotto 5. Questionario iniziale per gli studenti Informazioni sposta il mosso sonna il biano Informazioni Modelo<sub>1</sub> Medulo 2 Module 3 I miei nuovi badge 同区 lnfo Frazioni Proporzioni Percentuali Medulo 4 Modulo 5 Modulo 6 Modulo 7 Linguaggio laternatico  $\mathbb{P}$ <sup>2</sup> Figure Potenze °Calcolo letterale Equazioni geometriche **Utenti** online 回回 piane (ultimi 5 minuti) Man mano che completerai i diversi moduli del corso, Medulo 8 vedrai comparire *NUOVI BADGE* in questa sezione. $\gamma\circ \vec{r}^{\text{Q4}}$ 同因

statistical

 $\mathcal P$  Affixa modificaan Terroristanismi

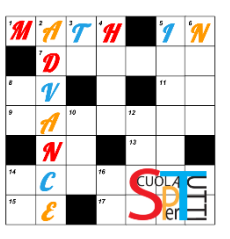

Benvenuto a Math in Advance!

Questo corso ti aiuterà a ripassare la matematica e prepararti al meglio per la tua avventura all'IIS Amaldi Sraffa di Orbassano.

Clicca su una delle immagini in basso per aprire la relativa sezione contenente numerose risorse. Se è la prima volta che accedi seleziona per prima la sezione "Informazioni": vi potrai trovare le istruzioni fondamentali per utilizzare questo corso e gli strumenti per comunicare a distanza con docenti e tutor che ti aiuteranno nel percorso di studio.

Buono studio!

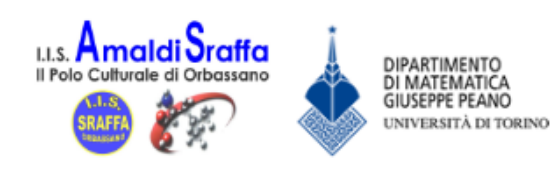

Per avere accesso ai moduli è OBBLIGATORIO aver completato il "Questionario iniziale per gli studenti" che trovi qui sotto ;

Ouestionario iniziale per gli studenti

Questionario finale per gli studenti

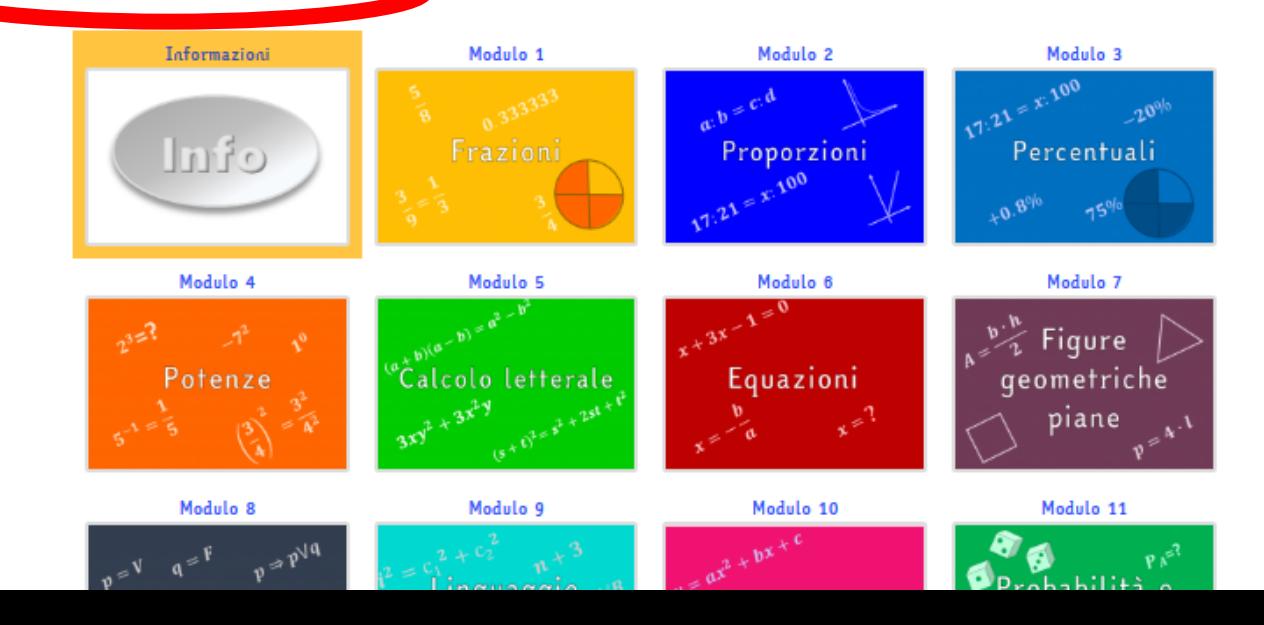

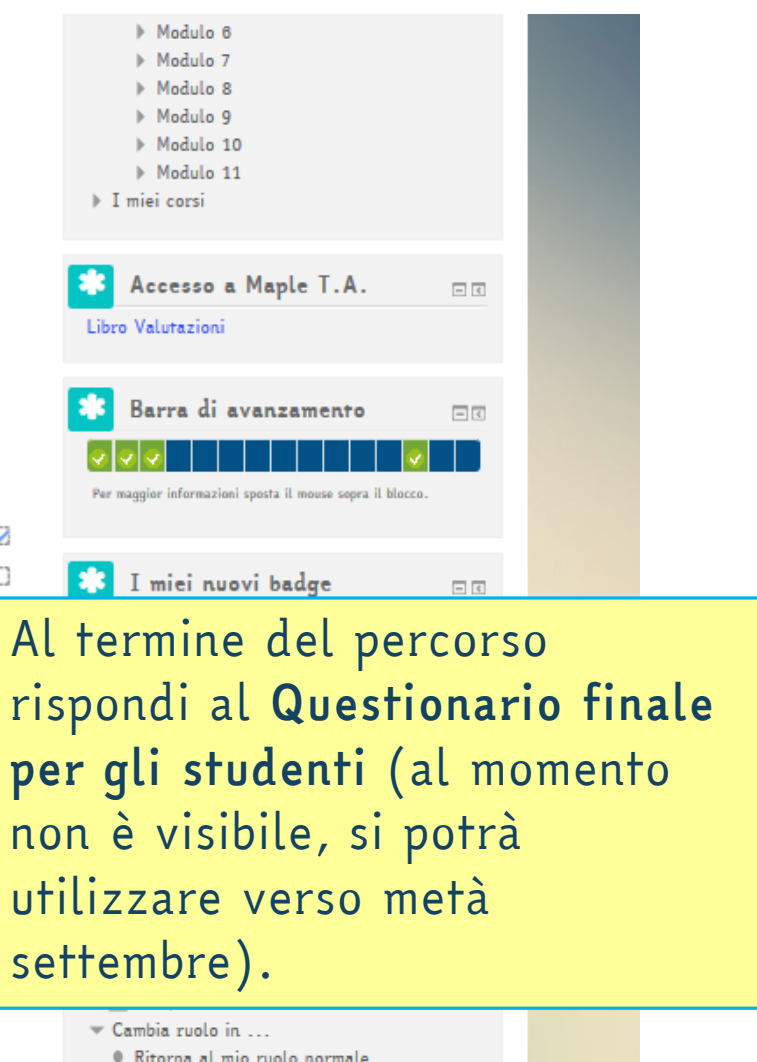

Cerca

Amministrazione del sito

# <span id="page-28-0"></span>*BUON LAVORO!*